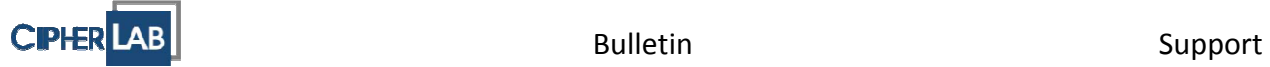

## **CipherLab CO., LTD**

## **Технический бюллетень**

**Номер:** T19-0010, **Дата:** 09.04.2019.

## **Уважаемые партнеры,**

Мы хотели бы сообщить вам о том, что на терминале RK25 существует проблема, при которой возможно самопроизвольное выключение терминала или самопроизвольный переход терминала в режим ожидания.

Если на устройстве установлена версия ОС до v2070, пожалуйста, обновите устройство до v2070 для решения проблемы.

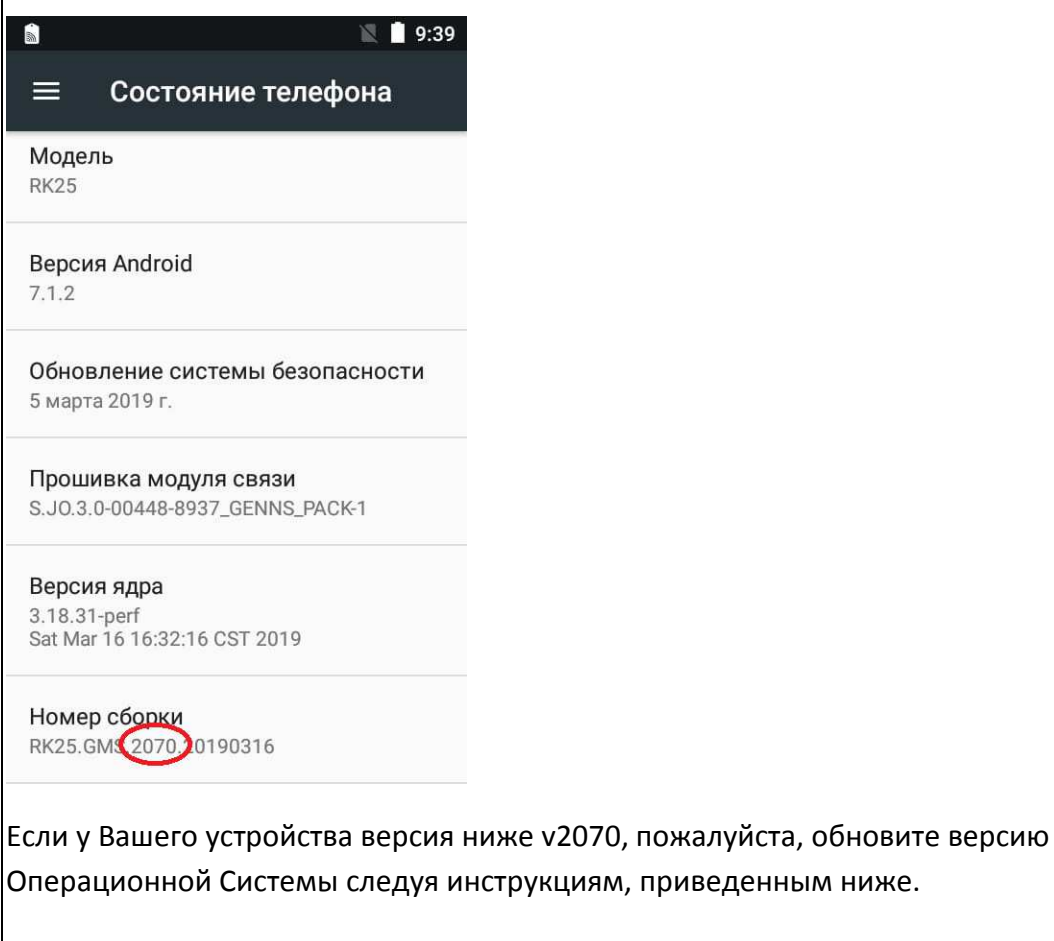

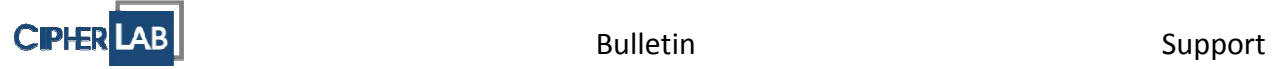

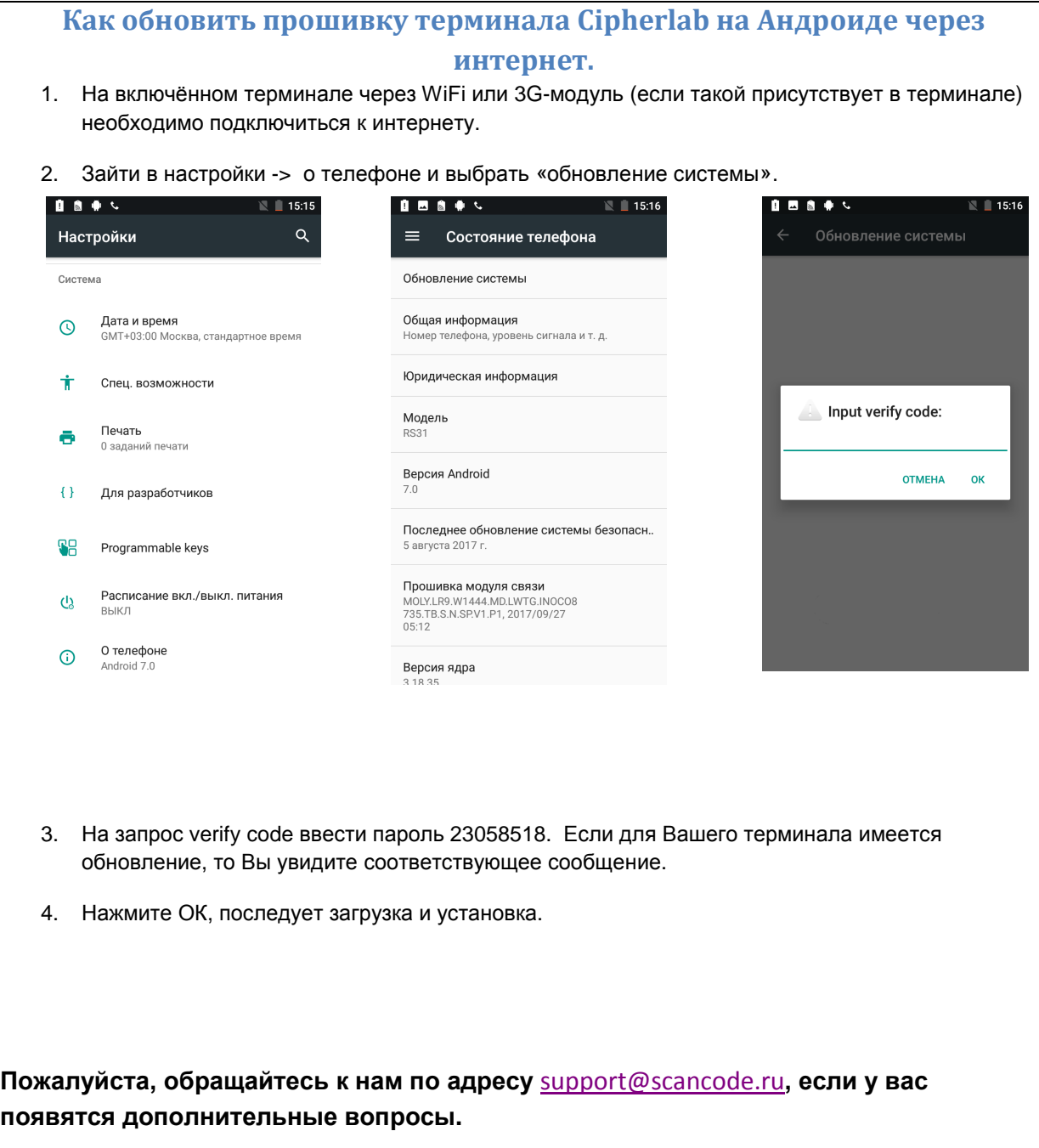